## Photoshop 2021 (Version 22.4) Keygen For (LifeTime) Full Version For Mac and Windows x32/64 2023

To crack Adobe Photoshop, you will first need to purchase a cracked version of the software. After you have the crack file is usually available online, so it is easy to download. Once the crack is installed, you will be able to use Adobe Photoshop without paying for it. Installing and cracking Adobe Photoshop is not difficult. However, it does require a lot of patience and persistence. If you are patient and persistent, you should be able to successfully install and crack Adobe Photoshop.

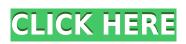

Reviewing images for National Geographic or Nikon is no longer as laborious as with most other RAW converter/organizers. With Lightroom, you can easily sort, duplicate, and view images by selected criteria. You can also make a single image more than just a piece of a whole. You can create layers that allow you to isolate a portion of your images and see them separately. I have a particularly movie-loving picture of my little girls that I created this way. You can also make your images and images look different through the use of color and black and white.

Adobe Target CC 2018 delivers much of the same functionality as Premiere Pro, but with a more professional layout. In the screenshot above, I've opened the file On Location Above the Hudson River, created by a client for us. We had a very similar scene that we captured in Photoshop last year, and we preferred to use the same native format, RAW, in Lightroom for this project. I'm not sure about you, but I'm very rarely in a situation that calls for Lie 6k, so it's nice to have native RAW support from the get-go. The native editing and grading workflow of Lightroom makes it perfect for post-production when you work on a client project. In this review, I used the Adobe Target CC 2018, but I am so used to the Lightroom workflow there is no reason to switch when I switch to a different NLE. The only way I can see switching would be if Adobe added a bitrate control to Target. Without this, the workflow is still perfect. It is especially efficient if you've ever worked on a 240fps video project for broadcast, because it allows you to see what your grade will look like in slow motion. Of course, that workflow dictates you don't need to export your work in the native format. When it comes to video editing, it's important to save in a file that is compressed, and that's the reason I have the camera RAW file on my computer. Knowing the Target workflow is helpful in post-production even if you use something else for editing. Before you edit files in a different way, you don't know what the Autocorrect function is, what the Effects function does, or how to use a particular preset. There are so many problems a new editor tends to encounter when working with Premiere or other editing programs when you have to look up information on the internet.

## Photoshop 2021 (Version 22.4) Serial Key With License Code For PC 2023

First, have a good look at your camera. If you look at the camera display on your DSLR, you might see that you are not really sure what it is they want to show you. Perhaps it will be easy for you now to learn. You will need an understanding of your camera's display. What is important to understand is that you are not going to find all kind of information right there. You can't just look. You need to learn to look logically by highlighting information and grouping the pieces together. Your camera might have a small, white LCD display at the back of it. It might be right next to the viewfinder, or above the viewfinder, or right next to the Shutter button. Once you know where you can make sense of your camera's display. Learn to read your base information.

This is a pretty clear-cut situation. If opening the file in Photoshop is okay, then this is definitely a situation you can handle. Photoshop is a tool for the professional publisher, but it is still possible to edit images in Photoshop for personal use, and there is plenty of help available in the form of online tutorials.

Before you start editing, you'll need to open an image in Photoshop. You can use the file your camera takes to start Photoshop, but if you want something more professional, you'll need to through that camera's SD card into your computer. There, you'll want to open the folder you saw when you saw that picture on your camera's screen. In it, there will be a folder with only one file, usually named "IMAGE FILENAME XXXXXXXX.JPG."

e3d0a04c9c

## Download free Photoshop 2021 (Version 22.4)Cracked 2023

This is the book that will teach you how to use Photoshop as a simple word processor, composing with its basic drawing tools and applying professional design concepts. Get the most out of your photo and video editing by mastering the basic tools of Photoshop right from the start. Photoshop is the world's most powerful image editing software. Master this powerful, versatile and versatile software, and you'll have a powerful and versatile tool for editing and enhancing photos, videos and textures. So, whether you're a beginning or an advanced user, you'll find this book the answer to all your questions. Photoshop is a tool that allows users to extract new light from a photo through the brand's synthetic editing. For better results, create a new light source and an artistic environment to integrate the image with the real, natural light source as much as possible. In this book, experienced author Ben VanGilder explores the features of the most popular version of Photoshop. Readers will learn how to use Photoshop to master some of the most basic, yet powerful, features such as manipulating layers, creating working drawings, pre-selecting objects, and ten other Photoshop topics. Ben VanGilder is an art director at CBAYSAGE studios, where he teaches his clients the ins and outs of Photoshop. At the moment there's little doubt that so much is about to happen in a short space of time in the design and graphic industry (and content creation in general) that it leaves a lot to be desired. Probably the best things designers, publishers, and creators can do at the very, very moment is to embrace the change and adapt to the new technologies of the day. It can be a disappointing time, and an often somewhat alienating experience to those who haven't been using digital tools for what feels like a continuous period of time. But we all adapt:

- In time I'll be learning new skills; the new features will be added to my toolset, and it will become simpler to use some of the more complex tools within the software.
- The way Photoshop and other Adobe applications use software and GPU can feel familiar to our new homies.
- By working on my own toolsets, I'll be forced to learn new ways of developing. I'll probably find new ways of doing things as I go.
- By exploring all things new, I'll find what works and what doesn't

download photoshop untuk windows 7 64 bit download file photoshop untuk laptop download adobe photoshop untuk laptop download adobe photoshop untuk laptop download adobe photoshop untuk laptop download adobe photoshop untuk macbook download photoshop untuk macbook air download to mac photoshop

San Jose: New to Photoshop? Maybe you're looking for your first photo editing app? Learn how to use Photoshop, edit and organize your photos on your iPad and even create your own blending modes. San Jose: Whether it's making color corrections, sharpening a photo or creating a filter for a graphic design, Photoshop is the perfect companion to Adobe Creative Cloud, as it lets you work on any project from any device. Learn more about the all-new capabilities in the latest version of Photoshop Exchange. San Jose: Join us daily at our live events and other photo-focused educational endeavors to continue sharing knowledge and collaboration and featuring creative offerings that help shape the future of photography. We look forward to seeing you at San Jose during event season and beyond! San Jose: SAN JOSE, CA-(BUSINESS WIRE)-- No sooner have we moved our focus and attention to the world-class celebration of creativity at Adobe MAX, than Adobe announces a much-anticipated, fresh iteration of Photoshop that will be available for download later this week, including exciting new features and capabilities to inspire and inspire our business partners, customers, and other creative professionals with the very best in photo editing and creative tools, worldwide. San Jose: SAN JOSE, CA-(BUSINESS WIRE)-- Adobe (Nasdaq:ADBE) announced today the availability of Photoshop cc 2021—the next evolution of the world's most popular image editing and creative platform. The application is now available at the Adobe online store at https://my.adobe.

With the ability to recognize text, all you need to do is tell the software what the text you want to convert should look like using a handful of easy-to-use sliders. Once you've extracted text, the software will recognize date and time stamps automatically, so you can easily take advantage of everything the date stamp feature can do. And, when the software can't make sense of what it's seeing, it will go back to the source image directly from your camera or creative cloud to understand what you're trying to do and make better predictions about the future. The above feature is a part of the new Adobe Sensei technology, which Adobe developed with NASA's Jet Propulsion Laboratory (JPL). Adobe Sensei is a deep-learning AI system that provides instantaneous image understanding, from object recognition to text to artistic composition for Adobe's consumer and business customers. Adobe Sensei is designed to help solve complex and repetitive tasks such as image editing and platform recognition. When you sign into Photoshop Elements using your Creative Cloud account, such as CC.adobe. Photoshop is known as the industry-standard tool for the creation, editing, and enhancement of images and digital designs. It includes a wide array of capabilities within the areas of image editing, graphic design, web graphics, and publishing, making it ideal for variety of uses, especially for professionals. Photoshop is aces at masking and painting, but you also need to make sure that the image you want to modify can be removed from the rest of the image. Then, you can merge, crop, and trim it to suit your design needs. In this case, the most popular way Photoshop accomplishes these tasks is with its Content-Aware Move function.

https://soundcloud.com/ethosbomsu1981/faceshift-studio-1301-win-x64-crack-lic
https://soundcloud.com/shyshyboru2/rps-exterior-vray-download
https://soundcloud.com/marisoserbil/el-padrino-1-pc-crack-no-cd
https://soundcloud.com/denispotue8/il-cricco-di-teodoro-itinerario-nellarte-versione-verdepdf
https://soundcloud.com/ticarchaudis1973/lg-flash-tool-crack-free-21
https://soundcloud.com/herckgaielo/breaking-bad-720p-blu-ray-subtitles-srt
https://soundcloud.com/lusthacosouf1974/kundli-chakra-2012-professional-edition-serial-keyrar

"Our customers want the flexibility to create and edit images on any surface, and we're constantly exploring new ways to make that easier," said Tony Centeno, vice president and general manager of Creative Cloud. "With new tools, new features, and new capabilities in Photoshop that focus on groundbreaking AI and deep learning applications, we are responding to our customers' desire to work in the world of tomorrow without leaving the application." Share for Review enables remote work in any application - whether it's the everyday editing of images in your image editor of choice, designing a whole new design layout, or rewriting a film or animation, by simply adding a video file or bringing a document into Photoshop, you can begin editing without leaving Photoshop. Use the fractional pane (fractional snaps are enabled by default) to add floating tools which you can link together. Separate colors can be pulled into distinct groups, so you can organize your color palette for ease-of-use. Edit an image in the browser, and then share your image with one or more collaborators. The latest mobile and tablet applications offer progress bars, highlights, and measurement for exact accuracy in edit. Edit a 4K UHD image with ease. Import a video, image, or cloud URL to view in 4K, with 4K straightening, advanced white balance controls, display profile adjustment, resample in all formats, automatic advanced previewing with hints, and more. Unleash productivity by creating complex and large-scale projects with a new web-based DirectDraw Editor. Use a new one-click Share to Project Configuration to link multiple projects, save time when transforming and rotating layers, and more.

The subscription model becomes more appealing the more money you spend on your camera and for photography in general. A DSLR with a long lens, a decent tripod and a decent smartphone will almost certainly be able to make professional level photography in less than two years. Alternatively, you could buy a single photo editing app and get a better idea of what you like. The Elements subscription is a great option, and with a little bit of practice you could find yourself editing professional-grade photos in no time. And although Photoshop is more advanced, Elements already shows a lot of promise, and could be the better option if it's your first foray into photography. As an app, Photoshop is easy to use and is an excellent app for newbies and more experienced photographers. The best way to take advantage of the app's versatility is to keep the cost of the apps, and the number of features you use, low. The Elements app is free to download with an ability to purchase the paid subscription for app outside of the US. Also, there is an album feature to start your editing. You can start by adding other images or photos into your own albums, and save clips and photos to use as backgrounds. Adobe Photoshop CS6 v14.0.1 resolves more than 75 bugs, including one that causes crashes. The following are the most notable updates to the latest CS6 release:

- Addresses the frequent crash or hang that occurs when you use a selection and then immediately resize a document.
- Adds the ability to format text attributes within the Type options panel. This changes the number of leading and trailing spaces for a font. This is available in the settings panel Formats > Type > Tab Options. As of now, you can format the leading space only.
- Updates the smooth shadow blur in the Eye Dropper tool.
- Changes the SideBar resize behavior to show the entire file when necessary.
  Corrects an issue that sometimes prevented the use of Smart Objects in a web view.
- Corrects an issue that occasionally caused a lock to appear when switching from photo to video editing.